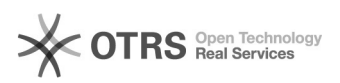

## Jak zalogować się do systemu ServiceDesk Demo.

## 2024-05-14 14:32:54

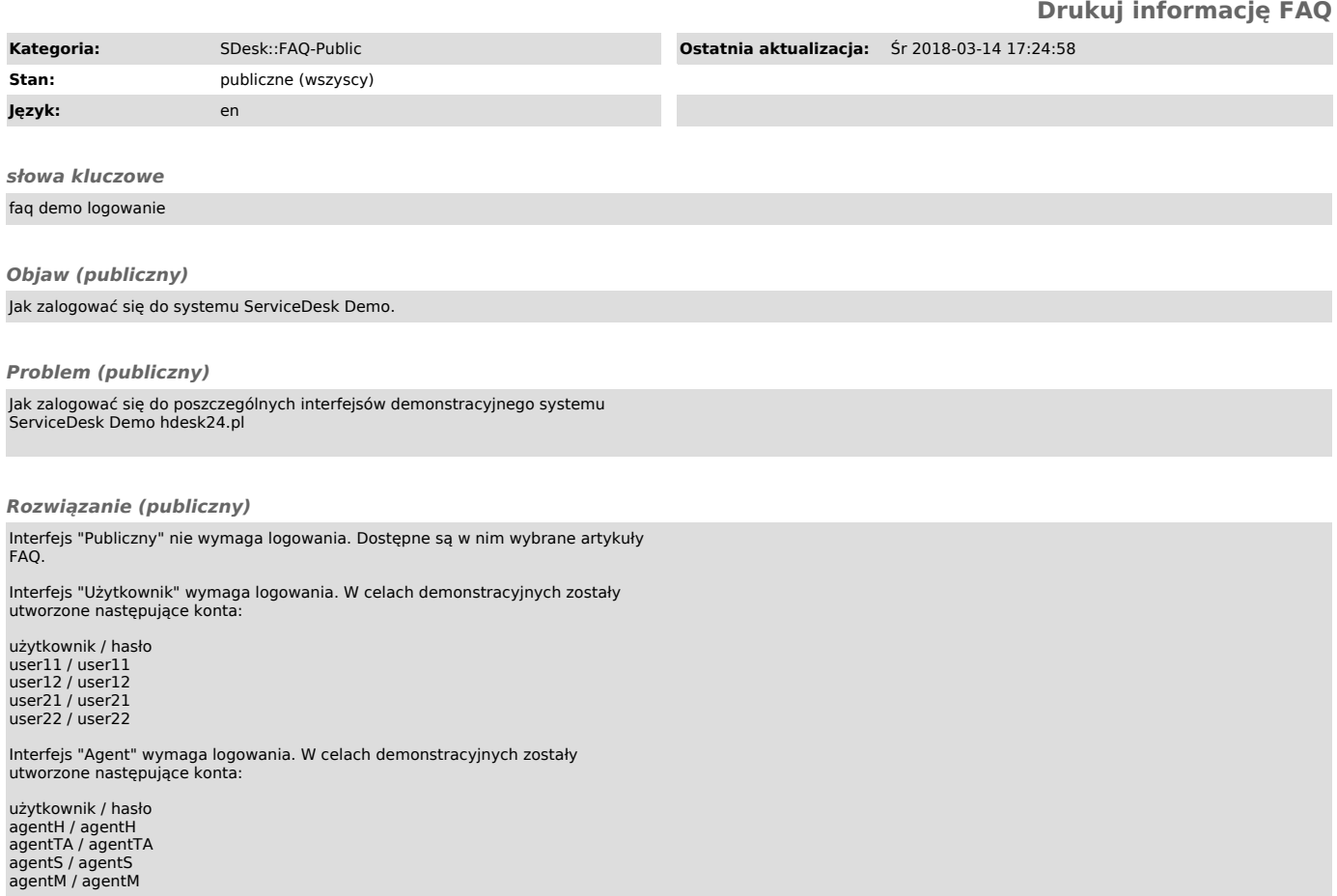